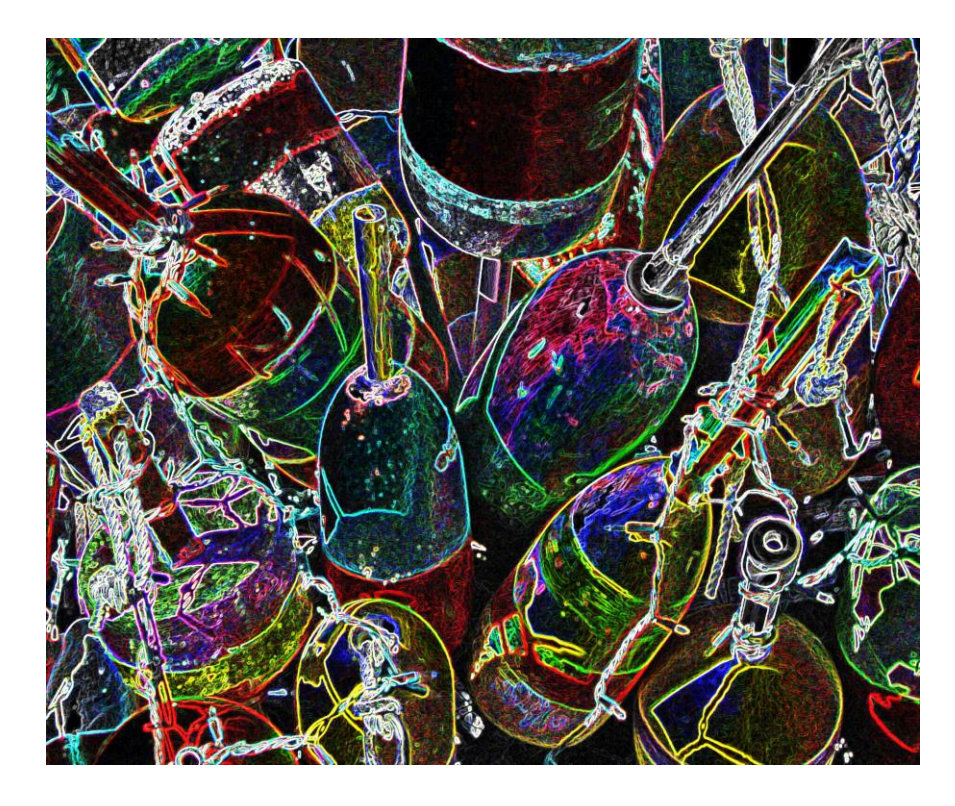

## Photo details

## [Sidebar Title]

[Sidebars are great for calling out important points from your text or adding additional info for quick reference, such as a schedule.

They are typically placed on the left, right, top or bottom of the page. But you can easily drag them to any position you prefer.

When you're ready to add your content, just click here and start typing.]